## 物件導向設計 之

## Pokémon番外篇

https://upload.wikimed a/a6/Pok%C3%A9mon\_Pikachu\_art. Pok%C3%A9mon\_Pikachu\_art.png

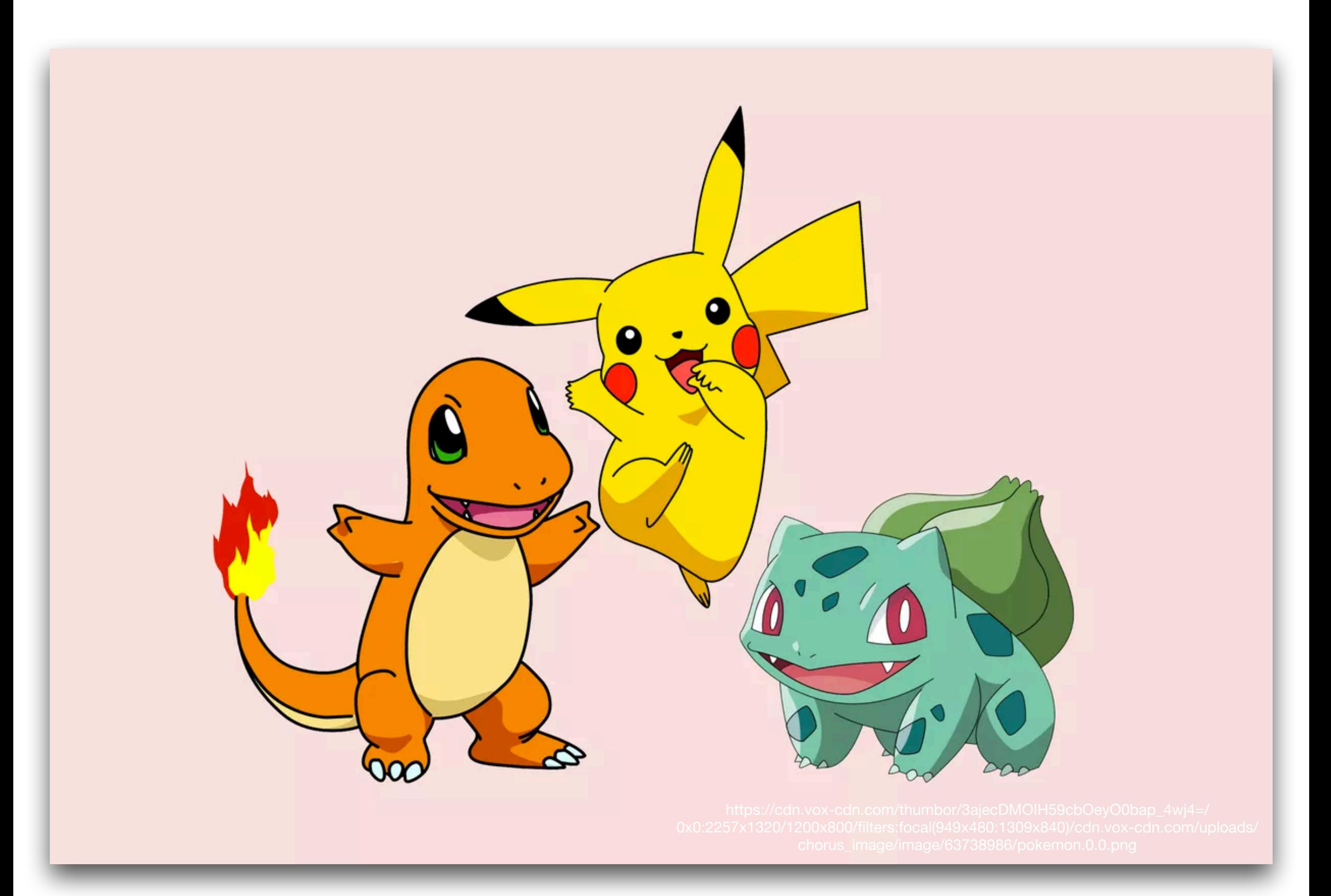

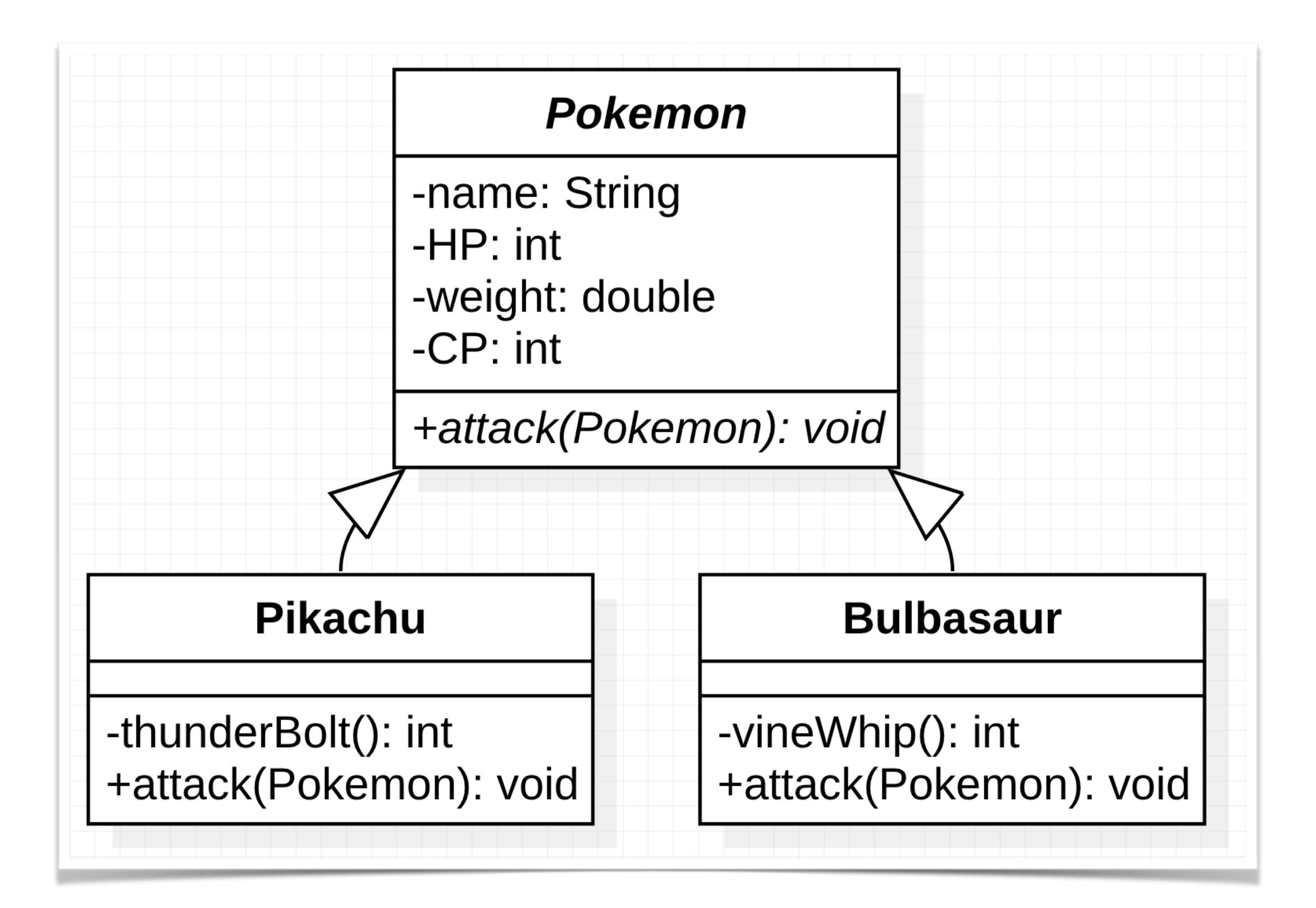

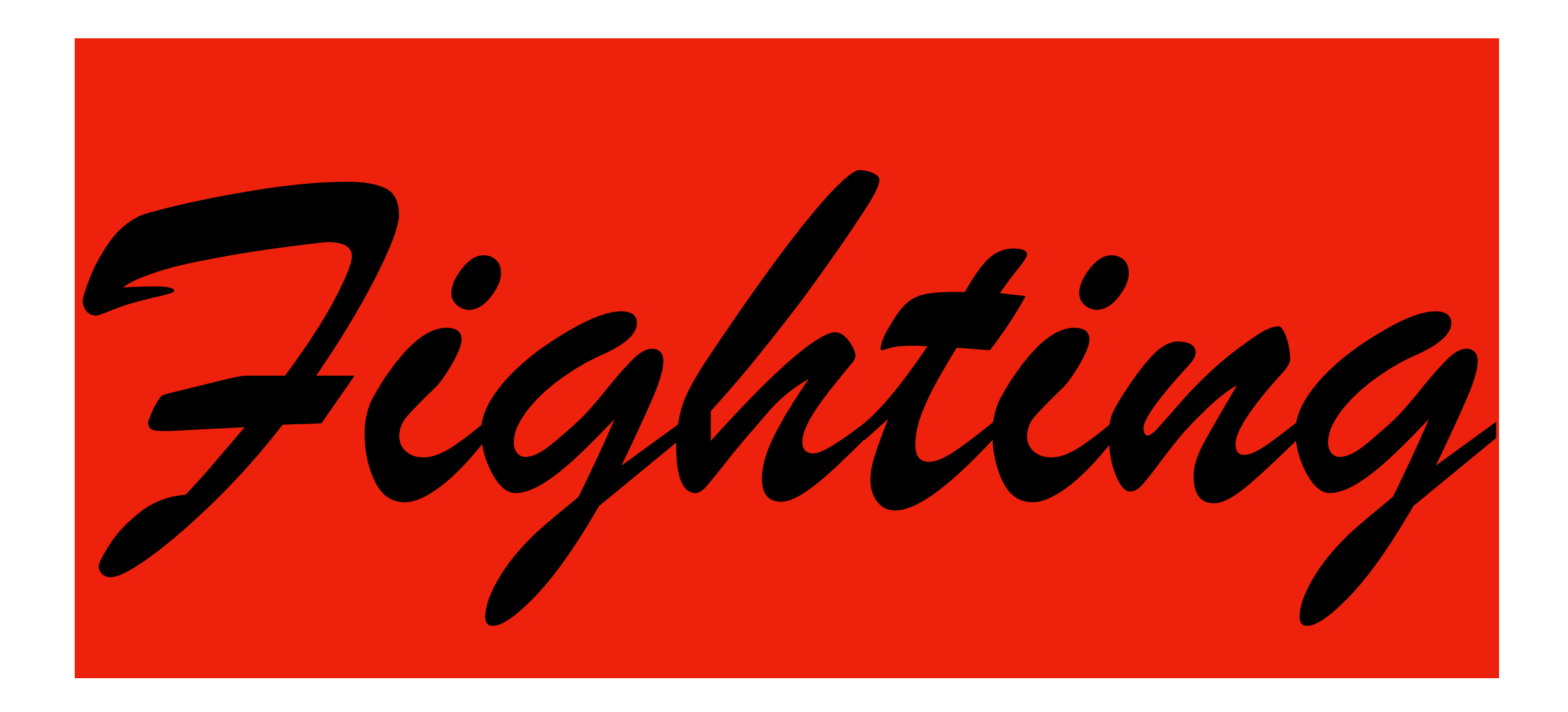

## Exercise

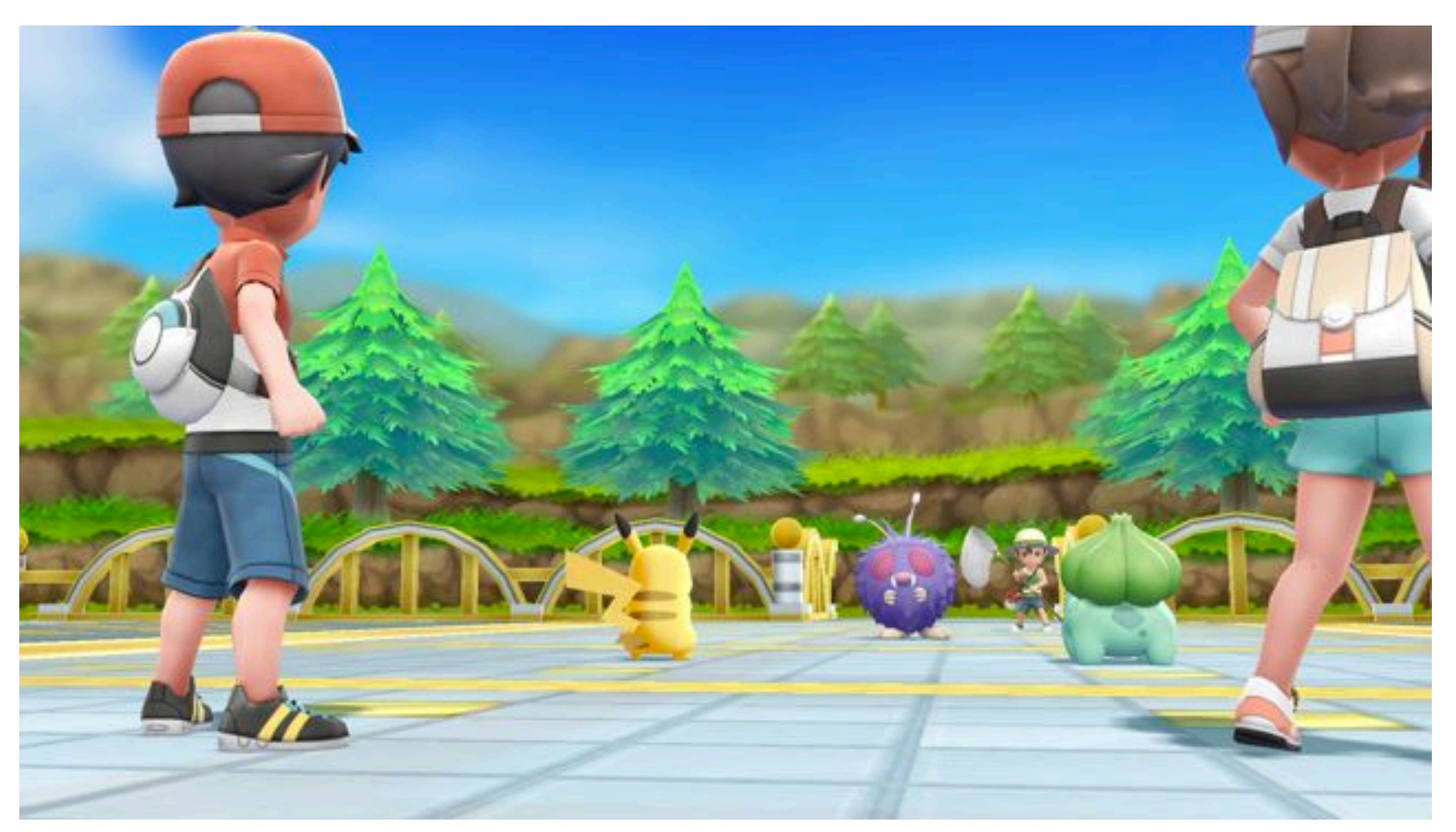

https://p2.bahamut.com.tw/M/2KU/28/102cee9960ca78b4340072a5dd1104c5.JPG

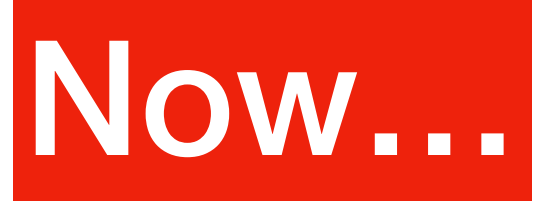

- First, open **PowerPoint** and draw a **scheme** for your game characters.
- Second, open **Eclipse** and write down the Java code based on your scheme.
- In this lab, you need to submit one ppt file and couples of Java source files.

You can refer to the example of Pokemon GO we showed you in class.